# **pyspotify Documentation**

*Release 1.12*

**Doug Winter and contributors**

July 17, 2015

## Contents

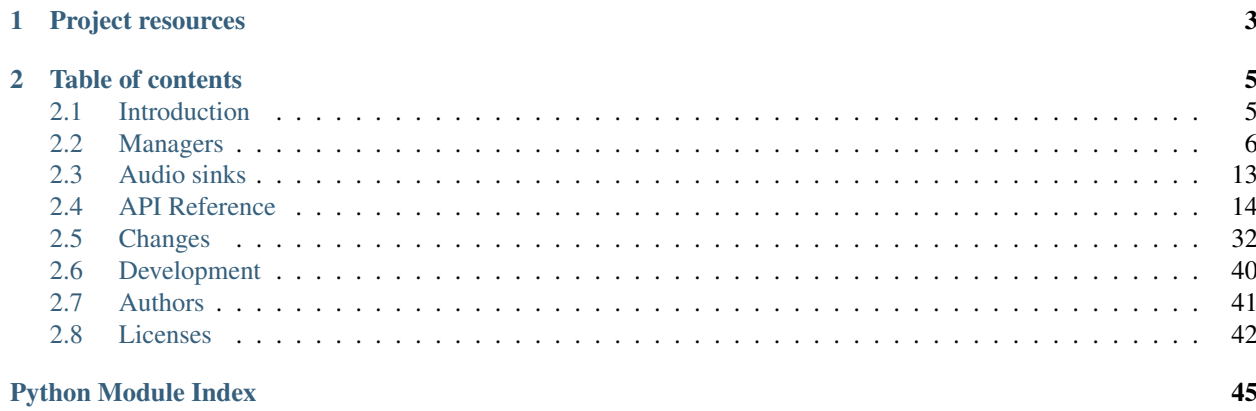

pyspotify provides a Python interface to [Spotify's](http://www.spotify.com/) online music streaming service.

To use this package you will also need [libspotify,](https://developer.spotify.com/technologies/libspotify/) which is available from Spotify. You will need a Spotify Premium account. You will also need to apply for, and receive an API key from Spotify.

## **Project resources**

- <span id="page-6-0"></span>• [Documentation](https://pyspotify.mopidy.com/)
- [Source code](https://github.com/mopidy/pyspotify)
- [Issue tracker](https://github.com/mopidy/pyspotify/issues)
- [CI server](https://travis-ci.org/mopidy/pyspotify)
- IRC: #mopidy at [irc.freenode.net](http://freenode.net/)
- [Download development snapshot](https://github.com/mopidy/pyspotify/tarball/v1.x/develop#egg=pyspotify-dev)

## **Table of contents**

## <span id="page-8-1"></span><span id="page-8-0"></span>**2.1 Introduction**

pyspotify provides a Python interface to [Spotify's](http://www.spotify.com/) online music streaming service.

## **2.1.1 Completion status**

pyspotify is very usable, and implements most of the libspotify 0.0.8 API. The table below shows what is done and what is left to be done.

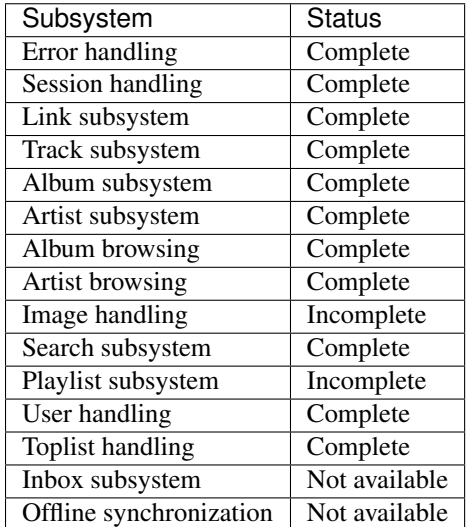

## **2.1.2 Requirements**

To use this package you will also need [libspotify,](https://developer.spotify.com/technologies/libspotify/) which is available from Spotify.

You will need a Spotify Premium account. You will also need to apply for, and receive an API key from Spotify.

## <span id="page-9-1"></span>**2.1.3 Installation**

## **Debian package**

For Ubuntu and Debian users, *pyspotify* can be found in the python-spotify package of the [Mopidy APT archive.](http://apt.mopidy.com/)

## **Arch Linux package**

Install the pyspotify-git package from the AUR.

## **Using Pip (latest stable release)**

The pip program for installing Python packages is usually found in the python-pip package of your Linux distribution.

To install pyspotify, run:

sudo pip install -U pyspotify

To update an existing installation, simply use the same command.

## **Using Pip (latest development version)**

To install the very latest git version of pyspotify:

sudo pip install -U pyspotify==dev

## **Using setuptools (latest git version)**

You will have first to clone the [git repository.](http://github.com/mopidy/pyspotify)

Then to install it:

sudo python setup.py install

## **2.1.4 Trying it out**

Included with pyspotify is a simple program, examples/jukebox.py. Run this with your credentials and access to an API key, and it will let you browse and play from your playlists, conduct searches and play from Spotify URIs.

## <span id="page-9-0"></span>**2.2 Managers**

The role of the pyspotify *managers* is to help the developer by abstracting basic operations of the Spotify library. They include callbacks that you can implement if you wish to be notified of particular Spotify events.

The one you certainly want to use is the  $SpotifySessionManager$ , as it handles all login and other basic session operations.

## <span id="page-10-2"></span>**2.2.1 Session manager**

<span id="page-10-0"></span>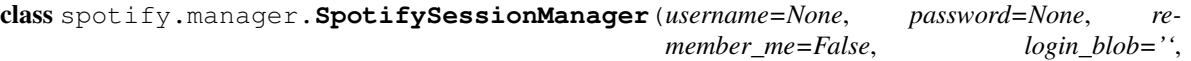

*proxy=None*, *proxy\_username=None*,

*proxy\_password=None*)

Client for Spotify. Inherit from this class to have your callbacks called on the appropriate events.

Exceptions raised in your callback handlers will be displayed on the standard error output (stderr).

#### When logging in a user, the application can pass one of:

- *username* + *password*: standard login using a plaintext password
- nothing: logs in the last user which credentials have been stored using *remember\_me*.
- *username* + *login\_blob*: the blob is encrypted data from *libspotify*, for when a multiuser application wants to use the re-login feature. The blob is obtained from the [credentials\\_blob\\_updated\(\)](#page-12-0) callback after a successful login to the Spotify AP.

## When behind a proxy, the application can specify:

- *proxy*: url to the proxy server that should be used. The format is
	- protocol://<host>:port (where protocol is http/https/socks4/socks5)
- *proxy\_username*: username to authenticate with the proxy server.
- *proxy\_password*: password to authenticate with the proxy server.

#### **connect**()

Connect to the Spotify API using the given username and password. If username is None, reconnection of the last user will be attempted.

This method does not return before we disconnect from the Spotify service.

## <span id="page-10-1"></span>**disconnect**()

Terminate the current Spotify session.

#### **logged\_in**(*session*, *error*)

Callback.

Called when the login completes. You almost certainly want to do something with [session.playlist\\_container\(\)](#page-20-0) if the login succeded.

## Parameters

- **session** ([spotify.Session](#page-18-0)) the current session.
- **error** (string or None) an error message, None if all went well.

## **logged\_out**(*session*)

Callback.

The user has or has been logged out from Spotify.

Parameters **session** (spotify. Session) – the current session.

#### **metadata\_updated**(*session*)

Callback.

The current user's metadata has been updated.

Parameters **session** (spotify. Session) – the current session.

<span id="page-11-4"></span>**connection\_error**(*session*, *error*) Callback.

A connection error occured in libspotify.

### Parameters

- **session** ([spotify.Session](#page-18-0)) the current session.
- **error** (string or None) an error message. If None, the connection is back.

<span id="page-11-3"></span>**message\_to\_user**(*session*, *message*)

## Callback.

An informative message from libspotify, destinated to the user.

### Parameters

- **session** ([spotify.Session](#page-18-0)) the current session.
- **message** (*string*) a message.

<span id="page-11-2"></span>**notify\_main\_thread**(*session=None*)

Callback.

When this method is called by libspotify, one should call  $s$ ession.process\_events().

If you use the SessionManager's default loop, the default implementation of this method does the job. Though, if you implement your own loop for handling Spotify events, you'll need to override this method.

Warning: This method is called from an internal thread in libspotify. You should make sure *not* to use the Spotify API from within it, as libspotify isn't thread safe.

Parameters **session** (spotify. Session) – the current session.

## <span id="page-11-1"></span>**music\_delivery**(*session*, *frames*, *frame\_size*, *num\_frames*, *sample\_type*, *sample\_rate*, *channels*) Callback.

Called whenever new music data arrives from Spotify.

You should override this method *or* [music\\_delivery\\_safe\(\)](#page-11-0), not both.

Warning: This method is called from an internal thread in libspotify. You should make sure *not* to use the Spotify API from within it, as libspotify isn't thread safe.

#### Parameters

- **session** (spotify. Session) the current session
- **frames** (buffer) the audio data
- **frame\_size** (int) bytes per frame
- **num\_frames** (int) number of frames in this delivery
- **sample\_type** (int) currently this is always 0 which means 16-bit signed native endian integer samples
- **sample\_rate** (int) audio sample rate, in samples per second
- **channels** (int) number of audio channels. Currently 1 or 2

Returns number of frames consumed

<span id="page-11-0"></span>Return type int

<span id="page-12-3"></span>**music\_delivery\_safe**(*session*, *frames*, *frame\_size*, *num\_frames*, *sample\_type*, *sample\_rate*, *chan-*

*nels*)

This method does the same as  $music\_delivery()$ , except that it's called from the [SpotifySessionManager](#page-10-0) loop. You can safely use Spotify APIs from within this method.

You should override this method *or* music delivery(), not both.

**play\_token\_lost**(*session*)

Callback.

The playback stopped because a track was played from another application, with the same account.

Parameters **session** (spotify. Session) – the current session.

<span id="page-12-2"></span>**log\_message**(*session*, *message*)

Callback.

A log message from libspotify.

Parameters

- **session** ([spotify.Session](#page-18-0)) the current session.
- **message** (*string*) the message.

**end\_of\_track**(*session*)

Callback.

Playback has reached the end of the current track.

Parameters **session** (spotify. Session) – the current session.

### <span id="page-12-0"></span>**credentials\_blob\_updated**(*session*, *blob*)

Callback.

Called when storable credentials have been updated, usually called when we have connected to the AP.

Warning: This method is called from an internal thread in libspotify. You should make sure *not* to use the Spotify API from within it, as libspotify isn't thread safe.

#### Parameters

- **session** ([spotify.Session](#page-18-0)) the current session.
- **blob** a string which contains an encrypted token that can be stored safely on disk instead of storing plaintext passwords.

## **2.2.2 Playlist manager**

#### class spotify.manager.**SpotifyPlaylistManager**

Handles Spotify playlists callbacks. To implement you own callbacks, inherit from this class.

Exceptions raised in your callback handlers will be displayed on the standard error output (stderr).

<span id="page-12-1"></span>**watch**(*playlist*, *userdata=None*)

Listen to modifications events on a playlist.

- **unwatch**(*playlist*, *userdata=None*) Stop listening to events on the playlist.
- **tracks\_added**(*playlist*, *tracks*, *position*, *userdata*) Callback

Called when tracks are inserted in the playlist.

### <span id="page-13-0"></span>Parameters

- **playlist** ([spotify.Playlist](#page-29-0)) playlist on which the event occured
- **tracks** (list of [spotify.Track](#page-23-0)) list of added tracks
- **position** (int) position in which the tracks where inserted

**tracks\_moved**(*playlist*, *tracks*, *new\_position*, *userdata*)

Callback

Called when tracks are moved in the playlist.

## Parameters

- **playlist** ([spotify.Playlist](#page-29-0)) playlist on which the event occured
- **tracks** (list of spotify. Track) list of moved tracks
- **new\_position** (int) new position of the tracks

## **tracks\_removed**(*playlist*, *tracks*, *userdata*)

Callback

Called when tracks are removed from the playlist.

## Parameters

- **playlist** ([spotify.Playlist](#page-29-0)) playlist on which the event occured
- **tracks** (list of [spotify.Track](#page-23-0)) list of removed tracks

## **playlist\_renamed**(*playlist*, *userdata*)

Callback

Called when a playlist has been renamed.  $spotify.Playlist.name()$  can be used to find out the new name.

Parameters **playlist** ([spotify.Playlist](#page-29-0)) – playlist on which the event occured

## **playlist\_state\_changed**(*playlist*, *userdata*)

Callback

Called when state changed for a playlist.

There are three states that trigger this callback:

•Collaboration for this playlist has been turned on or off.

•The playlist started having pending changes, or all pending changes have now been committed.

•The playlist started loading, or finished loading.

**Parameters playlist** (spotify. Playlist) – playlist on which the event occured

## **playlist\_update\_in\_progress**(*playlist*, *done*, *userdata*)

Callback

Called when a playlist is updating or is done updating.

This is called before and after a series of changes are applied to the playlist. It allows e.g. the user interface to defer updating until the entire operation is complete.

## Parameters

- **playlist** ([spotify.Playlist](#page-29-0)) playlist on which the event occured
- **done** (bool) whether the update is finished

#### <span id="page-14-1"></span>**playlist\_metadata\_updated**(*playlist*, *userdata*) Callback

Called when metadata for one or more tracks in a playlist has been updated.

Parameters **playlist** ([spotify.Playlist](#page-29-0)) – playlist on which the event occured

**track\_created\_changed**(*playlist*, *position*, *user*, *when*, *userdata*) Callback

Called when create time and/or creator for a playlist entry changes.

### Parameters

- **playlist** ([spotify.Playlist](#page-29-0)) playlist on which the event occured
- **position** (int) track's position in the playlist
- **user** ([spotify.User](#page-34-0)) creator of the playlist
- **when** (int) time in seconds since the UNIX Epoch

**track\_message\_changed**(*playlist*, *position*, *message*, *userdata*)

## Callback

Called when message attribute for a playlist entry changes.

### Parameters

- **playlist** ([spotify.Playlist](#page-29-0)) playlist on which the event occured
- **position** (int) track's position in the playlist
- **message** (unicode) new message

## **track\_seen\_changed**(*playlist*, *position*, *seen*, *userdata*)

Callback

Called when seen attribute for a playlist entry changes.

## Parameters

- **playlist** ([spotify.Playlist](#page-29-0)) playlist on which the event occured
- **position** (int) track's position in the playlist
- **seen** (bool) new seen attribute

## **description\_changed**(*playlist*, *description*, *userdata*)

## Callback

Called when playlist description has changed.

## Parameters

- **playlist** ([spotify.Playlist](#page-29-0)) playlist on which the event occured
- **description** (unicode) new description

### <span id="page-14-0"></span>**subscribers\_changed**(*playlist*, *userdata*)

Callback

Called when playlist subscribers changes (count or list of names).

Parameters **playlist** ([spotify.Playlist](#page-29-0)) – playlist on which the event occured

<span id="page-15-0"></span>**image\_changed**(*playlist*, *image*, *userdata*) Callback

Called when playlist image has changed.

### Parameters

- **playlist** ([spotify.Playlist](#page-29-0)) playlist on which the event occured
- **image**  $(str)$  image id of the new image

## **2.2.3 Container manager**

```
class spotify.manager.SpotifyContainerManager
```
Handles Spotify playlist container callbacks. To implement you own callbacks, inherit from this class.

Exceptions raised in your callback handlers will be displayed on the standard error output (stderr).

```
watch(container, userdata=None)
     Listen to modifications events on a container.
```
**unwatch**(*container*, *userdata=None*) Stop listenning to events on the container.

**container\_loaded**(*container*, *userdata*) Callback

This callback is called when the container has finished loading. This event happens after a successful login, or after a modification on the container (after the 3 callbacks described below).

Parameters **container** ([spotify.PlaylistContainer](#page-33-0)) – a playlist container

## **playlist\_added**(*container*, *playlist*, *position*, *userdata*)

Callback

Called when a new playlist is added to the container.

#### Parameters

- **container** ([spotify.PlaylistContainer](#page-33-0)) a playlist container
- **playlist** ([spotify.Playlist](#page-29-0)) playlist added to the container
- **position** (int) new position of the playlist

**playlist\_moved**(*container*, *playlist*, *position*, *new\_position*, *userdata*)

### Callback

Called when a playlist is moved in the container.

## Parameters

- **container** ([spotify.PlaylistContainer](#page-33-0)) a playlist container
- **playlist** ([spotify.Playlist](#page-29-0)) playlist moved
- **position** (int) old position
- **new\_position** (int) –

## **playlist\_removed**(*container*, *playlist*, *position*, *userdata*)

Callback

Called when a playlist is removed from the container.

### **Parameters**

- <span id="page-16-3"></span>• **container** ([spotify.PlaylistContainer](#page-33-0)) – a playlist container
- **playlist** ([spotify.Playlist](#page-29-0)) playlist removed
- **position** (int) old position

## <span id="page-16-0"></span>**2.3 Audio sinks**

The  $spotify$ . audiosink module provides audio sink wrappers for different audio sinks like ALSA, OSS, and PortAudio.

<span id="page-16-2"></span>spotify.audiosink.**import\_audio\_sink**(*audio\_sinks=None*)

Try to import each audio sink until one is successfully imported.

The *audio\_sinks* parameter specificies what audio sinks to import, in the given order. If *audio\_sinks* is not provided, the list spotify.audiosink.AUDIO\_SINKS will be used.

Parameters **audio\_sinks** (*list of two-tuples of (modulename, classname)*) – audio sinks to try to import

Returns the first audio sink that was successfully imported

Return type class

Raise ImportError if no audio sinks can be imported

<span id="page-16-1"></span>class spotify.audiosink.**BaseAudioSink**(*backend=None*)

[BaseAudioSink](#page-16-1) provides the interface which is implemented by all audio sink wrappers in the [spotify.audiosink](#page-16-0) module.

The interface is a perfect match for the  $s$ potify.manager.SpotifySessionManager.music\_delivery() method, making it easy to play audio data received from Spotify.

## **music\_delivery**(*session*, *frames*, *frame\_size*, *num\_frames*, *sample\_type*, *sample\_rate*, *channels*)

To use one of the bundled audio controllers in a Spotify client you develop, just call this method every time you get audio data from Spotify, e.g. from your implementation of [spotify.manager.SpotifySessionManager.music\\_delivery\(\)](#page-11-1).

## **Parameters**

- **session** ([spotify.Session](#page-18-0)) the current session
- **frames** (buffer) the audio data
- **frame\_size** (int) bytes per frame
- **num\_frames** (int) number of frames in this delivery
- **sample\_type** (int) currently this is always 0 which means 16-bit signed native endian integer samples
- **sample\_rate** (int) audio sample rate, in samples per second
- **channels** (int) number of audio channels. Currently 1 or 2

Returns number of frames consumed

### Return type int

**start**()

Should be called when audio output starts.

This is a hook for the audio sink to do work just before the audio starts.

<span id="page-17-9"></span>**stop**()

Should be called when audio output stops.

This is a hook for the audio sink to do work just after the audio stops.

**pause**()

Should be called when audio output is paused.

<span id="page-17-8"></span>This is a hook for the audio sink to do work when the audio is paused.

## **2.3.1 Implementations**

Implementations of the [BaseAudioSink](#page-16-1) interface include:

<span id="page-17-4"></span>class spotify.audiosink.alsa.**AlsaSink** Requires a system using ALSA, which includes most Linux systems, and the [pyalsaaudio](http://pyalsaaudio.sourceforge.net/) library.

<span id="page-17-5"></span>class spotify.audiosink.oss.**OssSink**

Requires a system using OSS or with an OSS emulation, typically a Linux or BSD system. Uses the ossaudiodev module from the Python standard library.

<span id="page-17-6"></span>class spotify.audiosink.portaudio.**PortAudioSink** Requires a system with the [PortAudio](http://www.portaudio.com/) library installed and the Python binding [pyaudio.](http://people.csail.mit.edu/hubert/pyaudio/) The PortAudio library is available for both Linux, Mac OS X, and Windows.

<span id="page-17-7"></span>class spotify.audiosink.gstreamer.**GstreamerSink** Requires a system with [Gstreamer](http://gstreamer.freedesktop.org/) installed and the Python bindings gst-python. The Gstreamer library is available for both Linux, Mac OS X, and Windows. Though, it isn't always trivial to install Gstreamer.

## <span id="page-17-0"></span>**2.4 API Reference**

This is the API reference for the pyspotify project. It is structured similarly to the [libspotify API documentation.](http://developer.spotify.com/en/libspotify/docs/) All the classes and submodules of py[spotify](#page-17-1) are contained in the  $spot \, \text{if } y$  parent module.

## **2.4.1 Error handling**

## <span id="page-17-3"></span>exception spotify.**SpotifyError**

This is the exception used by *pyspotify* to transmit Spotify errors to the Python application.

## **2.4.2 Session settings**

```
class spotify.Settings
```
This class stores settings used when creating a Spotify session.

```
application_key = None
```
<span id="page-17-1"></span>Your application key (binary string).

## **cache\_location** = 'tmp'

The location where Spotify will write cache files. This cache include tracks, cached browse results and coverarts. Set to '' to disable cache.

### **proxy** = None

Url to the proxy server that should be used. The format is  $\text{protocol}$ ://<host>:port (where protocol is http/https/socks4/socks5).

#### <span id="page-18-5"></span>**proxy\_password** = None

Password to authenticate with the proxy server.

## **proxy\_username** = None

Username to authenticate with proxy server.

### **settings\_location** = 'tmp'

The location where Spotify will write setting files and per-user cache items. This includes playlists, track metadata, etc. 'settings\_location' may be the same path as 'cache\_location'. 'settings\_location' folder will not be created (unlike 'cache\_location'), if you don't want to create the folder yourself, you can set 'settings\_location' to 'cache\_location'.

### **user\_agent** = 'pyspotify-example'

"User-Agent" for your application - max 255 characters long. The User-Agent should be a relevant, customer facing identification of your application.

## **2.4.3 Session handling**

The session handling is usually done by inheriting the [spotify.manager.SpotifySessionManager](#page-10-0) class from the  $spotify$ . manager module. Then the manager's connect() method calls the [Session.create\(\)](#page-18-1) and Session. login () functions.

## **The Session class**

<span id="page-18-1"></span><span id="page-18-0"></span>class spotify.**Session**

A Spotify session object.

classmethod **create**(*manager*, *settings*)

Creates a new Spotify session. Call once per process.

#### Parameters

- **manager** an object that has the session callbacks as methods
- **settings** an [Settings](#page-17-2) object

Returns a [Session](#page-18-0) object embedding the newly created Spotify session

## <span id="page-18-2"></span>**login**(*username*[, *password*, *remember\_me*, *blob* ])

Logs in the specified user to the Spotify service.

The application must not store any user password in plain text. If password storage is needed, the application must store the encrypted binary blob corresponding to the user and obtained via the manager. SpotifySessionManager.credentials blob updated() session callback. One of password or blob must be specified.

#### Parameters

- **username** (*string*) the user's login to Spotify Premium
- **password** (*string*) the user's password to Spotify Premium
- **remember\_me** (bool) set this flag if you want libspotify to remember this user
- **blob** (str) binary login blob

#### <span id="page-18-4"></span><span id="page-18-3"></span>**relogin**()

Use this method if you want to re-login the last user who set the remember me flag in [Session.login\(\)](#page-18-2)

## <span id="page-19-3"></span>**browse\_album**(*album*, *callback*[, *userdata* ])

Browse an album, calling the callback when the browser's metadata is loaded.

### Parameters

- **album** ([Album](#page-25-0)) a Spotify album (does not have to be loaded)
- **callback** a function with signature : (AlbumBrowser browser, Object userdata)
- **userdata** any object

Returns An [AlbumBrowser](#page-26-0) object containing the results

Deprecated since version 1.7: Use [AlbumBrowser](#page-26-0) instead.

### <span id="page-19-1"></span>**browse\_artist**(*artist*, *callback*[, *userdata* ])

Browse an artist, calling the callback when the browser's metadata is loaded.

#### Parameters

- **artist** ([Artist](#page-26-1)) a Spotify artist (does not have to be loaded)
- **callback** a function with signature : (ArtistBrowser browser, Object userdata)
- **userdata** any object

Returns An [ArtistBrowser](#page-26-2) object containing the results.

Deprecated since version 1.7: Use [ArtistBrowser](#page-26-2) instead.

## **display\_name**()

Return type string

Returns the full name for the logged in user.

Raises [SpotifyError](#page-17-3) if not logged in.

## <span id="page-19-2"></span>**flush\_caches**()

This will make libspotify write all data that is meant to be stored on disk to the disk immediately. libspotify does this periodically by itself and also on logout. So under normal conditions this should never need to be used.

#### **image\_create**(*id*)

Parameters **id** (*string*) – the id of the image to be fetched.

Returns an *[Image](#page-27-0)* object.

Create an image of album cover art.

**is\_available**(*track*)

Parameters **track** ([Track](#page-23-0)) – a track

Return type int

Returns Whether the track is available for playback.

**load**(*track*)

Parameters **track** ([Track](#page-23-0)) – a track

Raises [SpotifyError](#page-17-3)

<span id="page-19-0"></span>Load the specified track on the player.

### <span id="page-20-3"></span>**logout**()

Logout from the session.

### **play**(*play*)

Parameters **play** (*int*) – Pause playback if 0, else play.

Play or pause the currently loaded track

## <span id="page-20-0"></span>**playlist\_container**()

Return type [PlaylistContainer](#page-33-0)

Returns the playlist container for the currently logged in user.

## <span id="page-20-1"></span>**process\_events**()

Make the *libspotify* library process any pending event. This should be called from the notify main thread session callback.

<span id="page-20-2"></span>**search**(*query*, *callback*[, *track\_offset=0*, *track\_count=32*, *album\_offset=0*, *album\_count=32*, *artist\_offset=0*, *artist\_count=32*, *playlist\_offset=0*, *playlist\_count=32*, *search\_type='standard'*, *userdata=None* ])

#### Parameters

- **query** Query search string
- **callback** signature (Results results, Object userdata)
- **track\_offset** The offset among the tracks of the result
- **track\_count** The number of tracks to ask for
- **album** of fset The offset among the albums of the result
- **album\_count** The number of albums to ask for
- **artist\_offset** The offset among the artists of the result
- **artist\_count** The number of artists to ask for
- **playlist\_offset** The offset among the playlists of the result
- **playlist\_count** The number of playlists to ask for
- **search\_type** 'standard' or 'suggest'

Returns The search results

#### Return type [Results](#page-28-0)

Conduct a search, calling the callback when the results are available.

#### **seek**(*offset*)

Seek to *offset* (in milliseconds) in the currently loaded track.

#### **set\_preferred\_bitrate**(*bitrate*)

Set the preferred bitrate for the audio stream.

- **0**: 160 kbps
- **1**: 320 kbps
- **2**: 96 kbps

## **starred**()

Return type [Playlist](#page-29-0) object.

Returns the playlist of starred tracks for the logged in user.

#### <span id="page-21-6"></span>**unload**()

Stop the currently playing track and unloads it from the player.

## **user\_is\_loaded**()

Return whether the user is loaded or not, as an *int*.

If the user is not logged in, this method raises a  $SpotifyError$ .

### **username**()

Return a string containing the canonical username for the logged in user.

If the user is not logged in, this method raises a  $SpotifyError$ .

## **2.4.4 Spotify links (URIs)**

## **The Link class**

<span id="page-21-0"></span>class spotify.**Link** Link objects

#### **LINK\_INVALID**

Link type not valid - default until the library has parsed the link, or when parsing failed.

**LINK\_TRACK**

**LINK\_ALBUM**

**LINK\_ARTIST**

**LINK\_SEARCH**

**LINK\_PLAYLIST**

<span id="page-21-2"></span><span id="page-21-1"></span>**LINK\_PROFILE**

<span id="page-21-3"></span>**LINK\_STARRED**

<span id="page-21-4"></span>**LINK\_LOCALTRACK**

### **LINK\_IMAGE**

**\_\_str\_\_**()

Return the link as a string in the Spotify format.

Example: spotify:track:5st5644IlBmKiiRE73UsoZ

## **type**()

Return the type of the link as an  $int$ . Check value against the LINK<sub> $\rightarrow$ </sub> types.

#### **as\_album**()

Returns the link as an [Album](#page-25-0) object.

Return type [Album](#page-25-0)

### **as\_artist**()

Returns the link as an *[Artist](#page-26-1)* object.

Return type [Artist](#page-26-1)

## <span id="page-21-5"></span>**as\_playlist**()

**Returns** the link as a  $Playlist$  object.

Return type [Playlist](#page-29-0)

<span id="page-22-1"></span>**as\_track**()

**Returns** the link as a  $\text{Track}$  $\text{Track}$  $\text{Track}$  object.

Return type [Track](#page-23-0)

static **from\_album**(*album*)

Parameters **album** ([Album](#page-25-0)) – an album

Returns link to the album

Return type [Link](#page-21-0)

Raises [SpotifyError](#page-17-3)

Create a new [Link](#page-21-0) object from an [Album](#page-25-0) object.

static **from\_artist**(*artist*)

Parameters **artist** ([Artist](#page-26-1)) – an artist

Returns link to the artist

Return type [Link](#page-21-0)

Raises [SpotifyError](#page-17-3)

Create a new [Link](#page-21-0) object from an [Artist](#page-26-1) object.

## static **from\_playlist**(*playlist*)

Parameters **playlist** ([Playlist](#page-29-0)) – a playlist

Returns link to the playlist

Return type [Link](#page-21-0)

Raises [SpotifyError](#page-17-3)

Create a new [Link](#page-21-0) object from a [Playlist](#page-29-0) object.

### static **from\_search**(*results*)

Parameters results ([Results](#page-28-0)) – a result set

Returns link to the result set

Return type [Link](#page-21-0)

Raises [SpotifyError](#page-17-3)

Create a new [Link](#page-21-0) object from a [Results](#page-28-0) object.

## static **from\_string**(*s*)

Parameters **s** (string) – a Spotify URI

Returns link to the same resource as the URI string

Return type [Link](#page-21-0)

Raises [SpotifyError](#page-17-3)

<span id="page-22-0"></span>Create a new [Link](#page-21-0) object from a string. Raises an exception if the string is not a valid Spotify URI. static **from\_track**(*track*[, *offset*])

#### Parameters

• **track** ([Track](#page-23-0)) – a track

• **offset** (int) – offset in milliseconds from the start of the track

<span id="page-23-2"></span>Returns link to the result set

Return type [Link](#page-21-0)

Raises [SpotifyError](#page-17-3)

Create a new [Link](#page-21-0) object from a  $Track$  object, and optionally a time offset in milliseconds from the start of the track.

## **2.4.5 Track subsystem**

## **The Track class**

```
class spotify.Track
```
Track objects

**album**()

Return type [Album](#page-25-0)

Returns The album of this track.

**artists**()

Return type List of [Artist](#page-26-1)

Returns The artists who performed on this track.

### <span id="page-23-1"></span>**availability**()

Return type integer

Returns The availability status of this track.

### Possible values:

- 0: Track is not available
- 1: Track is available and can be played
- 2: Track can not be streamed using this account
- 3: Track not available on artist's request

**disc**()

Return type int

Returns The disc number of this track.

Note: This function returns valid data only for tracks appearing in a browse artist or browse album result (otherwise returns 0).

**duration**()

Return type int

Returns The duration of this track, in milliseconds.

**error**()

Return type int

Returns An error code associated with this track. For example if it could not load.

<span id="page-24-3"></span>**index**()

Return type int

Returns The position of this track on its disc.

Note: This function returns valid data only for tracks appearing in a browse artist or browse album result (otherwise returns 0).

<span id="page-24-1"></span>**is\_autolinked**()

Return type int

Returns whether this track is linked to another track

If the application wants to play this track, it has to call  $p \perp ayab \perp e$  on the track to obtain the linked track.

### **is\_loaded**()

Return type int

Returns Load status for this track.

Note: If the track is not loaded yet, all other functions operating on the track return default values.

#### <span id="page-24-2"></span>**is\_local**()

Return type bool

Returns True if track is a local file.

Note: The track must be loaded or this function will always return False.

#### **name**()

Return type String

Returns The name of this track.

### <span id="page-24-0"></span>**playable**()

Return type [Track](#page-23-0)

Returns the playable track for this track

When calling this method on a linked track, returns the linked track. On a non-linked track, returns the track itself.

### **popularity**()

Return type int

Returns The popularity of this track.

**starred**(*session*[, *set*])

Parameters

- **session** ([Session](#page-18-0)) The current session.
- **set** (bool) If given, set the starred status of the track.

Return type bool

Returns Whether the track is starred or not.

## <span id="page-25-1"></span>**2.4.6 Album subsystem**

## **The Album class**

<span id="page-25-0"></span>class spotify.**Album** Album objects

**ALBUM**

**SINGLE**

## **COMPILATION**

**UNKNOW**

**artist**()

Return type [Artist](#page-26-1)

Returns the artist associated with this album

**cover**()

Return type string

Returns the id of the cover data associated with this album

**is\_available**()

Return type int

Returns 1 if the album is available, 0 if not.

## **is\_loaded**()

Return type int

Returns 1 if this album has been loaded by the client, 0 if not.

#### **name**()

Return type string

Returns the name of the album.

## **type**()

Return type int

Returns the type of the album.

You can check the value against one of ALBUM, SINGLE, COMPILATION or UNKNOWN.

## **year**()

Return type int

Returns the year in which the album was released.

## <span id="page-26-3"></span>**2.4.7 Artist subsystem**

## **The Artist class**

<span id="page-26-1"></span>class spotify.**Artist** Artist objects.

**is\_loaded**()

Return type int

Returns 1 if this artist has been loaded by the client, 0 if not.

**name**()

Return type string

Returns the name of the artist

## **2.4.8 Album browsing**

## **The AlbumBrowser class**

<span id="page-26-0"></span>class spotify.**AlbumBrowser**(*album*[, *callback*[, *userdata* ] ])

Note: A sequence of *[Track](#page-23-0)* objects.

Browse an album, calling the callback when the browser's metadata is loaded.

Parameters

- **album** ([Album](#page-25-0)) a Spotify album (does not have to be loaded)
- **callback** a function with signature : (AlbumBrowser browser, Object userdata)
- **userdata** any object

#### **is\_loaded**()

Return type int

Returns whether this album browser has finished loading metadata.

## **2.4.9 Artist browsing**

## **The ArtistBrowser class**

<span id="page-26-2"></span>class spotify.**ArtistBrowser**(*artist*[, *type*[, *callback*[, *userdata* ] ] ])

Note: A sequence of *[Track](#page-23-0)* objects.

Browse an artist, calling the callback when the browser's metadata is loaded.

Parameters

• **artist**  $(Artist)$  $(Artist)$  $(Artist)$  – a Spotify artist (does not have to be loaded)

- <span id="page-27-5"></span>• **type** – this browser's type. One of:
	- 'full' (default): all data will be fetched (deprecated in pyspotify 1.7 / libspotify 11)
	- 'no\_tracks': no information about tracks
	- 'no\_albums': no information about albums (implies 'no\_tracks')

The 'no\_tracks' and 'no\_albums' browser types also include a list of top tracks for this artist.

- **callback** a function with signature : (ArtistBrowser browser, Object userdata)
- **userdata** any object

#### **is\_loaded**()

Return type int

Returns whether this artist browser has finished loading metadata.

### <span id="page-27-1"></span>**albums**()

Return type list of [Album](#page-25-0)

Returns the list of albums found while browsing

<span id="page-27-2"></span>**similar\_artists**()

Return type list of [Artist](#page-26-1)

Returns the list of similar artists found while browsing

#### <span id="page-27-3"></span>**tracks**()

Return type list of [Track](#page-23-0)

Returns the list of tracks found while browsing

<span id="page-27-4"></span>**tophit\_tracks**()

**Return type** list of  $\text{Track}$  $\text{Track}$  $\text{Track}$ 

Returns the list of top tracks for this artist found while browsing

## **2.4.10 Image subsystem**

Warning: Spotify images support in pyspotify is not complete yet, use at your own risk, or take a look at the code.

## **The Image class**

```
class spotify.Image
     Image objects
```

```
add_load_callback()
    Add a load callback
```
**data**() Get image data <span id="page-28-2"></span>**error**() Check if image retrieval returned an error code

**format**() Get image format (currently only JPEG)

**image\_id**() Get image ID

**is\_loaded**() True if this Image has been loaded by the client

**remove\_load\_callback**() Remove a load callback

## **2.4.11 Search subsystem**

## **The Results class**

<span id="page-28-0"></span>class spotify.**Results** Results corresponding to a search query.

**albums**()

Return type list of [Album](#page-25-0)

Returns albums found by the search.

## **artists**()

Return type list of [Artist](#page-26-1)

Returns artists found by the search.

## **did\_you\_mean**()

Return type string

Returns A query suggestion by Spotify.

**error**()

Return type int

Returns check if an error happened. 0 means no error.

## **is\_loaded**()

Return type int

Returns Whether the results metadata are loaded.

## **query**()

Return type string

Returns the query expression that generated these results.

## <span id="page-28-1"></span>**total\_albums**()

Return type int

Returns the total number of albums available for this search query.

<span id="page-29-3"></span>Note: If this value is larger than the interval specified at creation of the search object, more search results are available. To fetch these, create a new search object with a new interval.

#### <span id="page-29-1"></span>**total\_artists**()

Return type int

Returns the total number of artists available for this search query.

Note: If this value is larger than the interval specified at creation of the search object, more search results are available. To fetch these, create a new search object with a new interval.

**total\_tracks**()

Return type int

Returns the total number of tracks available for this search query.

Note: If this value is larger than the interval specified at creation of the search object, more search results are available. To fetch these, create a new search object with a new interval.

#### **tracks**()

Return type list of [Track](#page-23-0)

Returns tracks found by the search.

## **2.4.12 Playlists**

#### **The Playlist class**

[Playlist](#page-29-0) objects are iterable: they are a list of [Track](#page-23-0) objects.

<span id="page-29-2"></span><span id="page-29-0"></span>class spotify.**Playlist** Playlist objects.

**add\_tracks**(*position*, *tracks*)

#### **Parameters**

- **position** (int) where to add the tracks in the playlist
- **tracks** (list of [Track](#page-23-0)) tracks to add to the playlist

**add\_tracks\_added\_callback**(*callback*[, *userdata* ])

### Parameters

- **callback** signature: ([Playlist](#page-29-0) p, list of [Track](#page-23-0) tracks, int position, Object userdata)
- **userdata** any object you would like to access in the callback

**add\_tracks\_moved\_callback**(*callback*[, *userdata* ])

#### Parameters

- **callback** signature:  $(Playlist p, list of *Track* tracks, int newposition)$  $(Playlist p, list of *Track* tracks, int newposition)$  $(Playlist p, list of *Track* tracks, int newposition)$  $(Playlist p, list of *Track* tracks, int newposition)$  $(Playlist p, list of *Track* tracks, int newposition)$ , Object userdata)
- **userdata** any object you would like to access in the callback

<span id="page-30-0"></span>**add\_tracks\_removed\_callback**(*callback*[, *userdata* ])

#### Parameters

- **callback** signature: ([Playlist](#page-29-0) p, list of [Track](#page-23-0) tracks, Object userdata)
- **userdata** any object you would like to access in the callback

**add\_playlist\_renamed\_callback**(*callback*[, *userdata* ])

#### Parameters

- **callback** signature: ([Playlist](#page-29-0) p, Object userdata)
- **userdata** any object you would like to access in the callback

**add\_playlist\_state\_changed\_callback**(*callback*[, *userdata* ])

#### Parameters

- **callback** signature: ([Playlist](#page-29-0) p, Object userdata)
- **userdata** any object you would like to access in the callback

Called when state changed for a playlist.

There are three states that trigger this callback:

•Collaboration for this playlist has been turned on or off

•The playlist started having pending changes, or all pending changes have now been committed

•The playlist started loading, or finished loading

**add\_playlist\_update\_in\_progress\_callback**(*callback*[, *userdata* ])

## Parameters

- **callback** signature: ([Playlist](#page-29-0) p, bool done, Object userdata)
- **userdata** any object you would like to access in the callback

Called when a playlist is updating or is done updating.

This is called before and after a series of changes are applied to the playlist. It allows e.g. the user interface to defer updating until the entire operation is complete.

## **add\_playlist\_metadata\_updated\_callback**(*callback*[, *userdata* ])

#### Parameters

- **callback** signature: ([Playlist](#page-29-0) p, Object userdata)
- **userdata** any object you would like to access in the callback

**add\_track\_created\_changed\_callback**(*callback*[, *userdata* ])

## Parameters

- **callback** signature: ([Playlist](#page-29-0) p, int position, [User](#page-34-0) user, int when, Object userdata)
- **userdata** any object you would like to access in the callback

*user* is the new user information and *when* is a time in seconds since the UNIX Epoch.

## **add\_track\_message\_changed\_callback**(*callback*[, *userdata* ])

Parameters

- **callback** signature: ([Playlist](#page-29-0) p, int position, unicode message, Object userdata)
- **userdata** any object you would like to access in the callback

<span id="page-31-4"></span>**add\_track\_seen\_changed\_callback**(*callback*[, *userdata* ])

## Parameters

- **callback** signature: ([Playlist](#page-29-0) p, int position, bool seen, Object userdata)
- **userdata** any object you would like to access in the callback

**add\_description\_changed\_callback**(*callback*[, *userdata* ])

## Parameters

- **callback** signature: ([Playlist](#page-29-0) p, unicode description, Object userdata)
- **userdata** any object you would like to access in the callback

**add\_subscribers\_changed\_callback**(*callback*[, *userdata* ])

#### Parameters

- **callback** signature: ([Playlist](#page-29-0) p, Object userdata)
- **userdata** any object you would like to access in the callback

**add\_image\_changed\_callback**(*callback*[, *userdata* ])

## Parameters

- **callback** signature: ([Playlist](#page-29-0) p, str image\_id, Object userdata)
- **userdata** any object you would like to access in the callback

#### **is\_collaborative**()

Return type int

Returns collaborative status for a playlist.

Note: A playlist in collaborative state can be modifed by all users, not only the user owning the list.

#### **is\_loaded**()

Return type int

Returns whether this playlist has been loaded by the client

<span id="page-31-0"></span>**name**()

Return type string

Returns the name of the playlist.

<span id="page-31-1"></span>**num\_subscribers**()

Return type int

Returns The number of subscribers of this playlist

<span id="page-31-2"></span>**owner**()

Return type spotify. User

Returns the owner of the playlist

<span id="page-31-3"></span>**rename**(*name*)

Parameters **name** (unicode) – the new name

<span id="page-32-7"></span>**remove\_callback**(*callback*[, *userdata* ])

Removes the corresponding callback, userdata couple.

## <span id="page-32-4"></span>**remove\_tracks**(*tracks*)

**Parameters tracks** (list of int) – A list of track positions to be removed from the playlist.

#### <span id="page-32-0"></span>**subscribers**()

Return type list of unicode

Returns a list of canonical names of subscribers of this playlist.

Note: The count returned for this function may be less than those returned by  $num\_subscripts()$ . Spotify does not track each user subscribed to a playlist for playlist with many (>500) subscribers.

#### <span id="page-32-5"></span>**track\_create\_time**(*index*)

**Parameters**  $index(int)$  – index of the track in the playlist

Return type int

Returns number of seconds after Unix epoch the track was added to the playlist

#### **type**()

Returns 'playlist'

### <span id="page-32-6"></span>**update\_subscribers**()

Ask library to update the subscription count for a playlist.

When the subscription info has been fetched from the Spotify backend the [manager.SpotifyPlaylistManager.subscribers\\_changed\(\)](#page-14-0) callback will be invoked. In that callback use  $num\_subscripts()$  and/or [subscribers\(\)](#page-32-0) to get information about the subscribers. You can call those two functions anytime you want but the information might not be up to date in such cases

### <span id="page-32-1"></span>**get\_offline\_status**()

Return type int

Returns

- 0 if not offline enabled
- 1 if synchronized to local storage
- 2 if currently downloading
- 3 if queued for download

<span id="page-32-2"></span>**set\_offline\_mode**(*offline*)

Parameters **offline** (bool) – If the playlist should be synced for offline playback.

```
get_offline_download_completed()
```
Return type int

Returns percentage complete, 0 if not downloading

## <span id="page-33-4"></span>**The PlaylistFolder class**

#### <span id="page-33-1"></span>class spotify.**PlaylistFolder**

An entry in a playlist container that is not a playlist (often folder boundaries).

**id**()

if type is 'folder\_start', returns the id of the folder, else returns 0.

<span id="page-33-2"></span>**is\_loaded**()

returns True when the container it belongs to is loaded.

**name**()

if type is 'folder\_start', returns the name of the folder, else returns an empty string.

```
type()
```
returns 'folder\_start', 'folder\_end' or 'placeholder'.

## **2.4.13 Playlist containers**

## **The PlaylistContainer class**

The playlist container contains all the playlists attached to a session. It is a list of [Playlist](#page-29-0) and [PlaylistFolder](#page-33-1) objects.

## <span id="page-33-3"></span><span id="page-33-0"></span>class spotify.**PlaylistContainer**

```
add_new_playlist(name)
```

```
Parameters name (unicode or ascii str) – name of the new playlist
```
Add a new playlist to the container.

**add\_loaded\_callback**(*callback*[, *userdata* ])

## Parameters

- **callback** signature: ([PlaylistContainer](#page-33-0) pc, Object userdata).
- **userdata** any object you would like to access in the callback.

The callback will be called when all metadata in the playlist container has finished loading.

## **add\_playlist\_added\_callback**(*callback*[, *userdata* ])

## **Parameters**

- **callback** signature: ([PlaylistContainer](#page-33-0) pc, [Playlist](#page-29-0): p, int position, Object userdata).
- **userdata** any object you would like to access in the callback.

The callback will be called when a playlist is added to the playlist container.

## **add\_playlist\_moved\_callback**(*callback*[, *userdata* ])

#### Parameters

- **callback** signature: ([PlaylistContainer](#page-33-0) pc, [Playlist](#page-29-0) p, int position, int new\_position, Object userdata).
- **userdata** any object you would like to access in the callback.

The callback will be called when a playlist is moved from *position* to *new\_position*.

<span id="page-34-3"></span>**add\_playlist\_removed\_callback**(*callback*[, *userdata* ])

#### Parameters

- **callback** signature: ([PlaylistContainer](#page-33-0) pc, [Playlist](#page-29-0) p, int position, Object userdata).
- **userdata** any object you would like to access in the callback.

The callback will be called when a playlist is removed from the container.

### <span id="page-34-1"></span>**remove\_playlist**(*index*)

Parameters index (int) – index of the playlist to remove

Removes a playlist from the container.

## **2.4.14 Users**

<span id="page-34-0"></span>class spotify.**User** User objects

**is\_loaded**()

Return type bool

Returns whether the user is loaded.

**canonical\_name**()

Return type unicode

Returns the canonical name of the user.

## **display\_name**()

Return type unicode

Returns the display name of the user, or the canonical name if not loaded.

## **2.4.15 Toplists**

<span id="page-34-2"></span>class spotify.**ToplistBrowser**(*type*, *region*[, *callback*, *userdata* ])

A ToplistBrowser object.

The browser is a sequence of  $s$ potify.Album,  $s$ potify.Artist or  $s$ potify.Track depending on the *type* argument given when creating the object.

#### **Parameters**

- **type** one of 'albums', 'artists' or 'tracks'.
- **region** one of:
	- 'all' for global toplists
	- a two letters country code (e.g 'SE', 'FR')
	- 'current' for the current logged in user's toplists
	- $-$  a spotify. User object to see this user's toplists
- **callback** a function with signature (ToplistBrowser tb, userdata)
- **userdata** any object you would like to access in the callback

<span id="page-35-2"></span>**is\_loaded**()

Returns True if the object's metadata is loaded.

**error**()

Returns None or an error message associated with the error.

## **2.4.16 Inbox**

Warning: The Spotify inbox is currently not implemented in pyspotify.

## <span id="page-35-1"></span>**2.4.17 API constants**

## **User relation types**

spotify.constant.**RELATION\_TYPE\_UNKNOWN** Not yet known.

spotify.constant.**RELATION\_TYPE\_NONE** No relation.

spotify.constant.**RELATION\_TYPE\_UNIDIRECTIONAL** The currently logged in user is following this user.

spotify.constant.**RELATION\_TYPE\_BIDIRECTIONAL** Bidirectional friendship established.

## <span id="page-35-0"></span>**2.5 Changes**

## **2.5.1 v1.12 (2015-01-16)**

This version is compatible with *libspotify* version 12.

This is the first release in 18 months, including only minor improvements accumulated during the first eight months. Development focus has for a long time been on pyspotify 2 which is in beta and is fully usable.

## New features

• Added methods for marking playlists for offline use:  $qet\_offluence()$ , [set\\_offline\\_mode\(\)](#page-32-2), and  $get\_offline\_download\_completed()$ . Contributed by Alexandre Petitjean.

## Other changes

• For developers: In *pyspotify* 1.7 we split out our mock version of libspotify to an independent project, *libmockspotify*. We've now reverted this, and a copy of the source code of libmockspotify 0.3.1 is included in the *pyspotify* repo. *libmockspotify* is deprecated, and from now on we maintain whatever *libspotify* mocks we need for *pyspotify* development in the *pyspotify* repo.

To be able to run the tests, you still need to pass --with-mock to your python setup.py ... command to build pyspotify with mock support. Alternatively, you can use fab test to build *pyspotify* and run the tests.

• Jukebox example code cleaned up. It now has better error handling and you can select the audio sink to use. Changed to using argparse (requires Python  $\geq$  2.7). Please use the  $-$ ? command line option to get more information.

## **2.5.2 v1.11 (2013-07-01)**

This version is compatible with *libspotify* version 12.

## API changes

- spotify. audiosink. alsa. AlsaSink now defaults to using PCM\_NONBLOCK, which seems to help on audio underruns on Raspberry Pi. Thanks to Stefan Hoffmann.
- [spotify.audiosink.alsa.AlsaSink](#page-17-4) now accepts a period size kwarg, which defaults to 8192. Thanks to Stefan Hoffmann.
- [spotify.manager.SpotifyPlaylistManager.watch\(\)](#page-12-1) now listen to 10 additional types of playlist modification events, in total 13 types.

## New features

- Add missing link types:
	- [spotify.Link.LINK\\_PROFILE](#page-21-1)
	- [spotify.Link.LINK\\_STARRED](#page-21-2)
	- [spotify.Link.LINK\\_LOCALTRACK](#page-21-3)
	- [spotify.Link.LINK\\_IMAGE](#page-21-4)
- Add spotify. Playlist Container. remove\_playlist().

### Code cleanups

- Fixed formatting and style of entire C code base with exception of mock code.
- Fixed multiple Python reference count bugs found by using gcc-python-plugin and manual inspection.
- Fixed multiple libspotify reference count bugs by forcing all  $\star$ \_FromSpotify calls to specify if a reference needs to be added or not. Also audited for corresponding release calls.
- Converted all malloc/free calls to use the Python allocator. Also audited for missing free calls and marked outstanding issues with TODOs (only playlistcontainer callbacks remain as known issues).
- Simplified session callback handling by creating a common callback handler.
- Added  $\langle$ Object> SP  $\langle$ OBJECT> macros to hide access to the internal sp  $*$  pointers.
- Switched to being strict about avoiding Py\_XDECREF and making sure we check for NULL.
- Switched to proper debug\_printf macro that always ends up in code but optimized out so we never have broken debug printing.
- Switched to using existing helpers inside the  $\langle \circ \circ \rangle$  str functions instead of duplicating code.
- Return boolean values in API calls that have bool return values.
- Simplify session creation code and add helpers for building session configs.
- Switch to using PyErr\_SetNone for errors without a description.
- Use PyArg Parse  $\star$  type format strings for argument handling and refcount handling in most of the callback code.
- Ensure all encoded strings are freed after use.
- Reuse single callback function for "simple" playlist callbacks.

## **2.5.3 v1.10 (2012-12-12)**

This version is compatible with *libspotify* version 12.

## API changes

- Session method *connect* has been renamed to  $S \in S \subseteq S \subseteq \{1, 2, \ldots, n\}$  for consistency.
- Add spotify. Link. as\_playlist(). (Fixes: [#82\)](https://github.com/mopidy/pyspotify/issues/82)

#### New features

• Split session creation and user login. The session must be created only once per process. After that, the application can connect and disconnect a user at will. (Fixes: [#73\)](https://github.com/mopidy/pyspotify/issues/73)

New methods: [Session.create\(\)](#page-18-1), [Session.relogin\(\)](#page-18-3), [Session.logout\(\)](#page-19-0).

The [Session](#page-18-0) object now calls manager. SpotifySessionManager.\_manager\_logged\_out() when getting a *logged\_out* event from *libspotify*, or *manager.SpotifySessionManager.logged\_out* if the former is not defined.

## **2.5.4 v1.9.1 (2012-11-23)**

This version, like 1.9, is compatible with *libspotify* version 12.

### Bug fixes

• Fixed memory leak caused by the  $from \star$  methods on  $spotify$ . Link. The memory leak was introduced in v1.2 in June 2011, so all users should really update to this version.

## **2.5.5 v1.9 (2012-11-20)**

This version, like 1.8, is compatible with *libspotify* version 12.

## New features

- Added optional parameters proxy, proxy\_username, proxy\_password to [spotify.manager.SpotifySessionManager](#page-10-0), to allow libspotify to connect to the Spotify service through an authenticated proxy. Thanks to Dvad.
- Added methods spotify. Track.is\_autolinked() and spotify. Track.playable() to support autolinked tracks. (Fixes: [#74\)](https://github.com/mopidy/pyspotify/issues/74)

## **2.5.6 v1.8.1 (2012-11-04)**

Minor fix to ease Debian package building:

• Replace Makefile used as a development convenience with Fabric and fabfile.py, so that debhelper doesn't think the project is built using make.

## **2.5.7 v1.8 (2012-11-04)**

Updated to work with *libspotify* version 12:

• sp\_album\_cover requires a preferred image size. For now, it's hard coded to SP\_IMAGE\_SIZE\_NORMAL. Thanks to olle. (Fixes: [#66\)](https://github.com/mopidy/pyspotify/issues/66)

Since the above API change to libspotify isn't reflected in the pyspotify API yet, there are no API changes between v1.7.1 and 1.8.

## **2.5.8 v1.7.1 (2012-09-07)**

Maintenance release to fix a login issue experienced by some users.

This version, like 1.7, is compatible with *libspotify* version 11.

### Bug fixes

- Fix bogus comparision of pointers. This caused SpotifyError: No credentials stored for some users. (Fixes: [#65\)](https://github.com/mopidy/pyspotify/issues/65)
- Fix wrong return type in the  $Plavlist$ . remove  $tracks()$  docs.
- Remove unused include of  $pthread.h$ , which caused warnings from lintian.

## **2.5.9 v1.7 (2012-04-22)**

## API changes

- This version works with *libspotify* version 11.
- Artist and album browsers are now created directly from the [ArtistBrowser](#page-26-2) and [AlbumBrowser](#page-26-0) class constructors. The [Session.browse\\_artist\(\)](#page-19-1) and [Session.browse\\_album\(\)](#page-18-4) methods still work but have been deprecated. Also, callbacks are optional for the two browsers.
- The audio sink wrappers have been cleaned up and moved to a new  $s$ potify. audiosink module. The interface is the same, but you'll need to update your imports if you previously used either spotify.alsahelper.AlsaController (renamed to [spotify.audiosink.alsa.AlsaSink](#page-17-4)) or spotify.osshelper.OssController (renamed to [spotify.audiosink.oss.OssSink](#page-17-5)).
- An  $ArtistBrowser$  object is now a list of  $Track$ , as it was written in the API documentation.
- offset is now optional in Link.from track().
- Remove undocumented/internal method spotify.manager.SpotifySessionManager.wake(). spotify.manager.SpotifySessionManager.notify main thread() does the same job. Make sure you haven't accidentally overrided notify\_main\_thread() in your SpotifySessionManager subclass.
- Remove undocumented/internal method spotify.manager.SpotifySessionManager.terminate(). Use [spotify.manager.SpotifySessionManager.disconnect\(\)](#page-10-1) instead.

## New features

- Added method [spotify.Playlist.owner\(\)](#page-31-2).
- Added methods spotify. Results.total\_albums() and spotify. Results.total\_artists().
- Added methods [spotify.ArtistBrowser.albums\(\)](#page-27-1), [spotify.ArtistBrowser.similar\\_artists\(\)](#page-27-2),  $s$ potify.ArtistBrowser.tracks() and  $s$ potify.ArtistBrowser.tophit\_tracks().
- Added optional argument type for [spotify.ArtistBrowser](#page-26-2).
- pyspotify now registers a "null handler" for logging to the spotify logger. This means that any pyspotify code is free to log debug log to any logger matching spotify. $\star$ .

By default the log statements will be swallowed by the null handler. An application developer using pyspotify may add an additional log handler which listens for log messages to the spotify logger, and thus get debug information from pyspotify.

- Multi-user credential retainment using login blob from the [spotify.manager.SpotifySessionManager](#page-10-0) and the spotify.manager.SpotifySessionManager.credentials blob updated() method.
- Added a search\_type argument for searches.
- Added new method spotify. Session. flush caches().
- Add new [spotify.manager.SpotifySessionManager.music\\_delivery\\_safe\(\)](#page-11-0) callback that can safely use the Spotify API without segfaulting. A little overhead is caused by serializing and passing data to the main thread, so if you are not going to use the Spotify API from your callbacks, or you're doing your own synchronization, you can continue to use the non-safe methods with a bit less overhead.
- Bundled audio sink support:
	- A audio sink wrapper for [PortAudio,](http://www.portaudio.com/) [spotify.audiosink.portaudio.PortAudioSink](#page-17-6), have been contributed by Tommaso Barbugli. PortAudio is available on both Linux, Mac OS X, and Windows.
	- $-$  A audio sink wrapper for [Gstreamer,](http://gstreamer.freedesktop.org/)  $spotify$ . audiosink.gstreamer.GstreamerSink, have been contributed by David Buchmann. Gstreamer is available on both Linux, Mac OS X, and Windows.
	- $-$  The audio sink selector code originally written by Tommaso Barbugli for the jukebox.py example app have been generalized and made available for other applications as [spotify.audiosink.import\\_audio\\_sink\(\)](#page-16-2).
- Jukebox example:
	- The jukebox got support for playing entire playlists. Thanks to Bjørn Schjerve.
	- The jukebox now formats duration in minutes and seconds. Thanks to David Buchmann.

## Other changes

• For developers: *pyspotify* now uses [libmockspotify](https://github.com/mopidy/libmockspotify) for its mocking needs. The mock module only contains Python bindings to the *libmockspotify* API. To be able to run the tests, you need to pass  $-\text{with}-\text{mock}$  to your python setup.py ... command to build pyspotify with mock support. Alternatively, you can use make test to run the tests.

## **2.5.10 v1.6.1 (2011-12-29)**

Maintenance release to fix a segfault for some users of playlist folders.

## Bug fixes

• Calling spotify. PlaylistFolder.is\_loaded() would cause a double free(), and thus a segfault.

## **2.5.11 v1.6 (2011-11-29)**

Updated to work with libspotify 10.1.16.

## API changes

- Session. is available (track) has been moved to spotify. Track.availability(), and returns a detailed availability status of the track.
- Session.is\_local(track) is now  $s$ potify.Track.is\_local(), and returns a boolean.
- Removed methods: Session.get\_friends, User.full\_name, User.picture, and User.relation, as they was removed from the libspotify API.

New features

• Add new method:  $spotify$ .  $Playlist$ .track create time(). Contributed by Benjamin Chapus.

## **2.5.12 v1.5 (2011-10-30)**

Updated to work with libspotify 9.1.32.

## New features

- Remember me: when setting the remember\_me parameter to True at first login, it is possible to log in again without specifying the username and password attributes. Don't forget to logout in order to store the credentials.
- Add new method: spotify. Playlist. subscribers()
- Add new method: spotify. Playlist.num\_subscribers()
- Add new method: spotify. Playlist.update\_subscribers()
- Playlist folder boundaries are now recognized. Playlist containers contain both  $spotify$ . Playlist and spotify. PlaylistFolder objects. Both classes got a type() method, which returns the string playlist, folder\_start, folder\_end, or placeholder.

## **2.5.13 v1.4 (2011-09-24)**

pyspotify v1.4 only works with libspotify v0.0.8. As libspotify v9.x has been released, this release of pyspotify will probably be the last release to work with libspotify v0.0.8.

## API changes

- All callbacks with optional userdata are now called with the userdata parameter set to None, which means they are called with the same number of parameters every time.
- Messages from the Spotify service (log and user) have been converted to unicode objects.

## New features

- Exceptions raised in callbacks are written to stderr
- spotify. Session. search () now accepts Unicode queries
- Add user handling: spotify. User
- Add toplist browsing: spotify. ToplistBrowser
- Add new method: spotify. Playlist. rename()
- Add new method: spotify.Session.get\_friends(). Contributed by Francisco Jordano.
- Add new method:  $spotify.Playlist.add\_tracks()$ . Contributed by Andreas Franzén.
- Add new method: spotify. PlaylistContainer. add\_new\_playlist(). Contributed by Andreas Franzén.

## Bug fixes

- [spotify.manager.SpotifySessionManager.log\\_message\(\)](#page-12-2) callback used str in place of unicode
- [spotify.manager.SpotifySessionManager.message\\_to\\_user\(\)](#page-11-3) callback used str in place of unicode
- Argument errors were unchecked in spotify. Session. search()
- Fix crash on valid error at image creation. Fixed by Jamie Kirkpatrick.
- Keep compatibility with Python 2.5. Contributed by Jamie Kirkpatrick.
- Callbacks given at artist/album browser creation are now called by pyspotify. Fixed by Jamie Kirkpatrick.
- Fix exception when a long was returned from [spotify.manager.SpotifySessionManager.music\\_delivery\(\)](#page-11-1)

## **2.5.14 v1.3 (2011-06-11)**

It has only been four days since the v1.2 release, but we would like to get the change from bytestrings to unicode objects released before more projects start using pyspotify, as this change is really backwards incompatible.

- All strings returned by pyspotify has been changed from UTF-8 encoded bytestrings to unicode objects.
- Track autolinking enabled for all playlists.
- Add spotify. version which exposes the current pyspotify version. The API version of the libspotify used is already available as spotify.api\_version.

## **2.5.15 v1.2 (2011-06-07)**

As of May 2011, Doug Winter transfered the maintenance of pyspotify to the [Mopidy](http://www.mopidy.com/) project. The Mopidy developers, which depends upon pyspotify, have during the first half of 2011 been maintaining a branch of pyspotify and related Debian packages, and done some unofficial releases. With this change, we hope to get pyspotify up to speed again, and make it a useful library both for Mopidy and other projects.

Lately, Antoine Pierlot-Garcin aka *bok* have been doing lots of work on pyspotify, both on catching up with the features of libspotify, fixing and extending the test suite, writing documentation, and on fixing bugs. A big thanks to him!

- Upgraded to libspotify 0.0.8
- New managers: *SpotifyPlaylistManager* and *SpotifyContainerManager* giving access to all the Playlist{,Container} callbacks
- Artist and Album browsing available. Contributed by Jamie Kirkpatrick.
- Added a method to stop the playback. Contributed by Jamie Kirkpatrick.
- Better error messages when not logged in and accessing user information
- Added support for a playlist of all starred tracks
- Get/Set starred status for a track
- Better memory management

## **2.5.16 v1.1+mopidy20110405 (2011-04-05)**

Unofficial release by the Mopidy developers.

- Exposed the track\_is\_local() check function. Contributed by Jamie Kirkpatrick.
- Fixed incorrect calls to determine track availability/locality. Contributed by Jamie Kirkpatrick.

## **2.5.17 v1.1+mopidy20110331 (2011-03-31)**

Unofficial release by the Mopidy developers.

• Pass error messages instead of error codes to session callbacks. Contributed by Antoine Pierlot-Garcin.

- Fixed an issue where all playlists would appar blank when starting up. Contributed by Jamie Kirkpatrick.
- Make new config flags default to 0. Thanks to Jamie Kirkpatrick and Antoine Pierlot-Garcin.

## **2.5.18 v1.1+mopidy20110330 (2011-03-30)**

Unofficial release by the Mopidy developers.

• Further updates for libspotify 0.0.7 support. Contributed by Antoine Pierlot-Garcin.

## **2.5.19 v1.1+mopidy20110223 (2011-02-23)**

Unofficial release by the Mopidy developers.

• Upgraded to libspotify 0.0.7. Contributed by Antoine Pierlot-Garcin.

## **2.5.20 v1.1+mopidy20110106 (2011-01-06)**

Unofficial release by the Mopidy developers.

- Upgraded to libspotify 0.0.6
- Add OSS support for sound output
- Add is\_collaborative to playlists
- Add tracks\_added playlist callback
- Add removed and moved callbacks for playlists
- Add remove\_tracks to playlists
- Add seek support by mapping sp\_session\_player\_seek
- Add support to set preferred bitrate
- Fix a segfault. Thanks to Valentin David.

## **2.5.21 v1.1 (2010-04-25)**

Last release by Doug Winter.

- Upgraded to libspotify 0.0.4
- See the git history for changes up to v1.1.

Contributors to pyspotify up until v1.1 includes:

- Doug Winter
- Stein Magnus Jodal
- Thomas Jost
- Ben Firshman
- Johannes Knutsen

## <span id="page-43-1"></span><span id="page-43-0"></span>**2.6 Development**

Development of pyspotify is coordinated through the IRC channel #mopidy at irc.freenode.net and through [GitHub.](http://github.com/)

## **2.6.1 Code style**

For C code, follow the style of the Python C API, as outlined in [PEP 7](https://www.python.org/dev/peps/pep-0007).

For Python code, follow [Mopidy's](http://www.mopidy.com/docs/master/development/contributing/#code-style) style.

## **2.6.2 Commit guidelines**

- We follow the development process described at [http://nvie.com/git-model.](http://nvie.com/git-model)
- Keep commits small and on topic.
- If a commit looks too big you should be working in a feature branch not a single commit.
- Merge feature branches with  $-\text{no-ff}$  to keep track of the merge.

## **2.6.3 Running tests**

To run tests, you need to install the nose test runner. On Ubuntu:

sudo apt-get install python-nose

## Using Pip:

```
sudo pip install nose
```
Then you can build pyspotify and run nosetests:

```
rm -rf build/
python setup.py build --with-mock
PYTHONPATH=$(echo build/lib.linux-*/) nosetests
```
## **2.6.4 Continuous integration server**

pyspotify uses the free service [Travis CI](http://travis-ci.org/mopidy/pyspotify) for automatically running the test suite when code is pushed to GitHub. This works both for the main pyspotify repo, but also for any forks. This way, any contributions to pyspotify through GitHub will automatically be tested by Travis CI, and the build status will be visible in the GitHub pull request interface, making it easier to evaluate the quality of pull requests.

In addition, we run a Jenkins CI server at <http://ci.mopidy.com/> that runs all test on multiple platforms (Ubuntu, OS X, x86, arm) for every commit we push to the develop branch in the main pyspotify repo on GitHub. Thus, new code isn't tested by Jenkins before it is merged into the develop branch, which is a bit late, but good enough to get broad testing before new code is released.

In addition to running tests, the Jenkins CI server also gathers coverage statistics and uses pylint to check for errors and possible improvements in our code. So, if you're out of work, the code coverage and pylint data at the CI server should give you a place to start.

## **2.6.5 Writing documentation**

To write documentation, we use [Sphinx.](http://sphinx.pocoo.org/) See their site for lots of documentation on how to use Sphinx. To generate HTML or LaTeX from the documentation files, you need some additional dependencies.

You can install them through Debian/Ubuntu package management:

sudo apt-get install python-sphinx

Then, to generate docs:

```
cd docs/
make # For help on available targets
make html # To generate HTML docs
```
The documentation at <http://pyspotify.mopidy.com/> is automatically updated when a documentation update is pushed to mopidy/pyspotify at GitHub.

## **2.6.6 Creating releases**

- 1. Update changelog and commit it.
- 2. Merge the release branch  $(v1.x/develop$  in the example) into  $v1.x/master$ :

```
git checkout v1.x/master
git merge --no-ff -m "Release v1.12" v1.x/develop
```
3. Tag the release:

```
git tag -a -m "Release v1.12" v1.12
```
4. Push to GitHub:

git push git push --tags

5. Build package and upload to PyPI:

```
git clean -fdx
python setup.py sdist upload
```
6. Spread the word.

## <span id="page-44-0"></span>**2.7 Authors**

Contributors to pyspotify in the order of appearance:

- Doug Winter [<doug@isotoma.com>](mailto:doug@isotoma.com)
- Stein Magnus Jodal [<stein.magnus@jodal.no>](mailto:stein.magnus@jodal.no)
- Thomas Jost [<thomas.jost@gmail.com>](mailto:thomas.jost@gmail.com)
- Ben Firshman [<ben@firshman.co.uk>](mailto:ben@firshman.co.uk)
- Johannes Knutsen [<johannes@knutseninfo.no>](mailto:johannes@knutseninfo.no)
- Antoine Pierlot-Garcin  $\langle$  antoine@bokbox.com>
- Jamie Kirkpatrick [<jkp@kirkconsulting.co.uk>](mailto:jkp@kirkconsulting.co.uk)
- Francisco Jordano [<arcturus@ardeenelinfierno.com>](mailto:arcturus@ardeenelinfierno.com)
- Andreas Franzén [<andreas.franzen@osynlig.se>](mailto:andreas.franzen@osynlig.se)
- Morten Berg [<mortenberg80@gmail.com>](mailto:mortenberg80@gmail.com)
- Benjamin Chapus [<xben@free.fr>](mailto:xben@free.fr)
- Joel Barciauskas [<jbarciauskas@bluestatedigital.com>](mailto:jbarciauskas@bluestatedigital.com)
- David Buchmann [<david.buchmann@gmail.com>](mailto:david.buchmann@gmail.com)
- Bjørn Schjerve [<bischjer@gmail.com>](mailto:bischjer@gmail.com)
- Tommaso Barbugli [<tbarbugli@gmail.com>](mailto:tbarbugli@gmail.com)
- Kristian Klette [<klette@klette.us>](mailto:klette@klette.us)
- eoinmcc [<eoinmcc@gmail.com>](mailto:eoinmcc@gmail.com)
- David C <day@day.com>
- Karl Wettin [<karl.wettin@gmail.com>](mailto:karl.wettin@gmail.com)
- Stefan Hoffmann [<stefan991@gmail.com>](mailto:stefan991@gmail.com)
- Andreas Franzen [<andreas.franzen@osynlig.se>](mailto:andreas.franzen@osynlig.se)
- Nick Steel [<kingosticks@gmail.com>](mailto:kingosticks@gmail.com)
- Thomas Adamcik [<thomas@adamcik.no>](mailto:thomas@adamcik.no)
- Alexandre Petitjean [<alpetitjean@gmail.com>](mailto:alpetitjean@gmail.com)
- Jean-Baptiste Mestelan [<mestelan@gmail.com>](mailto:mestelan@gmail.com)
- Markus Kaiserswerth [<github@sensun.org>](mailto:github@sensun.org)
- Lasse Bigum [<lasse@bigum.org>](mailto:lasse@bigum.org)
- Silvan Jegen [<s.jegen@gmail.com>](mailto:s.jegen@gmail.com)

## <span id="page-45-0"></span>**2.8 Licenses**

For a list of contributors, see [Authors.](#page-44-0) For details on who have contributed what, please refer to our git repository.

## **2.8.1 Source code license**

## Copyright 2009-2012 Doug Winter and contributors

Licensed under the Apache License, Version 2.0 (the "License"); you may not use this file except in compliance with the License. You may obtain a copy of the License at

## <http://www.apache.org/licenses/LICENSE-2.0>

Unless required by applicable law or agreed to in writing, software distributed under the License is distributed on an "AS IS" BASIS, WITHOUT WARRANTIES OR CONDITIONS OF ANY KIND, either express or implied. See the License for the specific language governing permissions and limitations under the License.

## **2.8.2 Documentation license**

Copyright 2009-2012 Doug Winter and contributors

This work is licensed under the Creative Commons Attribution-ShareAlike 3.0 Unported License. To view a copy of this license, visit <http://creativecommons.org/licenses/by-sa/3.0/> or send a letter to Creative Commons, 171 Second Street, Suite 300, San Francisco, California, 94105, USA.

## **2.8.3 libspotify disclaimer**

This product uses SPOTIFY(R) CORE but is not endorsed, certified or otherwise approved in any way by Spotify. Spotify is the registered trade mark of the Spotify Group.

Python Module Index

## <span id="page-48-0"></span>s

spotify, [14](#page-17-1) spotify.audiosink, [13](#page-16-0) spotify.audiosink.alsa, [14](#page-17-8) spotify.audiosink.gstreamer, [14](#page-17-7) spotify.audiosink.oss, [14](#page-17-5) spotify.audiosink.portaudio, [14](#page-17-6) spotify.constant, [32](#page-35-1) spotify.manager, [6](#page-9-0)

### Index

## Symbols

\_\_str\_\_() (spotify.Link method), [18](#page-21-6)

## A

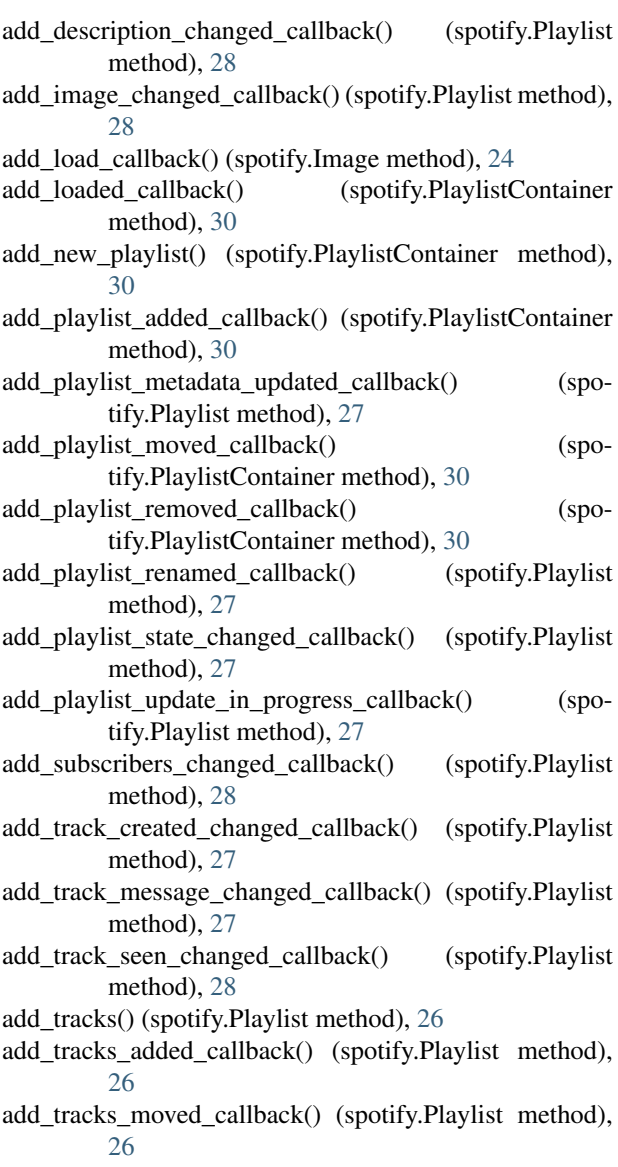

add tracks removed callback() (spotify.Playlist method), [26](#page-29-3) Album (class in spotify), [22](#page-25-1) album() (spotify.Track method), [20](#page-23-2) Album.ALBUM (in module spotify), [22](#page-25-1) Album.COMPILATION (in module spotify), [22](#page-25-1) Album.SINGLE (in module spotify), [22](#page-25-1) Album.UNKNOW (in module spotify), [22](#page-25-1) AlbumBrowser (class in spotify), [23](#page-26-3) albums() (spotify.ArtistBrowser method), [24](#page-27-5) albums() (spotify.Results method), [25](#page-28-2) AlsaSink (class in spotify.audiosink.alsa), [14](#page-17-9) application\_key (spotify.Settings attribute), [14](#page-17-9) Artist (class in spotify), [23](#page-26-3) artist() (spotify.Album method), [22](#page-25-1) ArtistBrowser (class in spotify), [23](#page-26-3) artists() (spotify.Results method), [25](#page-28-2) artists() (spotify.Track method), [20](#page-23-2) as\_album() (spotify.Link method), [18](#page-21-6) as\_artist() (spotify.Link method), [18](#page-21-6) as\_playlist() (spotify.Link method), [18](#page-21-6) as\_track() (spotify.Link method), [18](#page-21-6) availability() (spotify.Track method), [20](#page-23-2)

## B

BaseAudioSink (class in spotify.audiosink), [13](#page-16-3) browse\_album() (spotify.Session method), [15](#page-18-5) browse\_artist() (spotify.Session method), [16](#page-19-3)

## C

cache\_location (spotify.Settings attribute), [14](#page-17-9) canonical\_name() (spotify.User method), [31](#page-34-3) connect() (spotify.manager.SpotifySessionManager method), [7](#page-10-2) connection\_error() (spotify.manager.SpotifySessionManager method), [7](#page-10-2) container\_loaded() (spotify.manager.SpotifyContainerManager method), [12](#page-15-0)

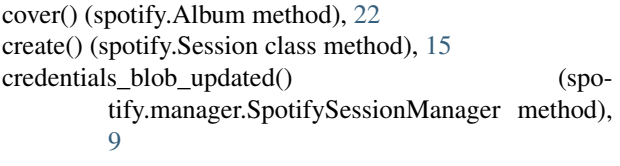

## D

data() (spotify.Image method), [24](#page-27-5) description\_changed() (spotify.manager.SpotifyPlaylistManager method), [11](#page-14-1) did\_you\_mean() (spotify.Results method), [25](#page-28-2) disc() (spotify.Track method), [20](#page-23-2) disconnect() (spotify.manager.SpotifySessionManager method), [7](#page-10-2) display\_name() (spotify.Session method), [16](#page-19-3) display\_name() (spotify.User method), [31](#page-34-3) duration() (spotify.Track method), [20](#page-23-2)

## E

end\_of\_track() (spotify.manager.SpotifySessionManager method), [9](#page-12-3) error() (spotify.Image method), [24](#page-27-5) error() (spotify.Results method), [25](#page-28-2) error() (spotify.ToplistBrowser method), [32](#page-35-2) error() (spotify.Track method), [20](#page-23-2)

## F

flush\_caches() (spotify.Session method), [16](#page-19-3) format() (spotify.Image method), [25](#page-28-2) from\_album() (spotify.Link static method), [19](#page-22-1) from\_artist() (spotify.Link static method), [19](#page-22-1) from\_playlist() (spotify.Link static method), [19](#page-22-1) from\_search() (spotify.Link static method), [19](#page-22-1) from string() (spotify.Link static method), [19](#page-22-1) from\_track() (spotify.Link static method), [19](#page-22-1)

## G

get\_offline\_download\_completed() (spotify.Playlist method), [29](#page-32-7) get\_offline\_status() (spotify.Playlist method), [29](#page-32-7) GstreamerSink (class in spotify.audiosink.gstreamer), [14](#page-17-9)

## I

id() (spotify.PlaylistFolder method), [30](#page-33-4) Image (class in spotify), [24](#page-27-5) image\_changed() (spotify.manager.SpotifyPlaylistManager method), [11](#page-14-1) image\_create() (spotify.Session method), [16](#page-19-3) image\_id() (spotify.Image method), [25](#page-28-2) import\_audio\_sink() (in module spotify.audiosink), [13](#page-16-3) index() (spotify.Track method), [21](#page-24-3) is\_autolinked() (spotify.Track method), [21](#page-24-3)

is\_available() (spotify.Album method), [22](#page-25-1) is\_available() (spotify.Session method), [16](#page-19-3) is collaborative() (spotify.Playlist method), [28](#page-31-4) is\_loaded() (spotify.Album method), [22](#page-25-1) is\_loaded() (spotify.AlbumBrowser method), [23](#page-26-3) is loaded() (spotify.Artist method), [23](#page-26-3) is\_loaded() (spotify.ArtistBrowser method), [24](#page-27-5) is\_loaded() (spotify.Image method), [25](#page-28-2) is\_loaded() (spotify.Playlist method), [28](#page-31-4) is\_loaded() (spotify.PlaylistFolder method), [30](#page-33-4) is\_loaded() (spotify.Results method), [25](#page-28-2) is\_loaded() (spotify.ToplistBrowser method), [31](#page-34-3) is\_loaded() (spotify.Track method), [21](#page-24-3) is\_loaded() (spotify.User method), [31](#page-34-3) is\_local() (spotify.Track method), [21](#page-24-3)

## L

Link (class in spotify), [18](#page-21-6) Link.LINK\_ALBUM (in module spotify), [18](#page-21-6) Link.LINK\_ARTIST (in module spotify), [18](#page-21-6) Link.LINK\_IMAGE (in module spotify), [18](#page-21-6) Link.LINK\_INVALID (in module spotify), [18](#page-21-6) Link.LINK\_LOCALTRACK (in module spotify), [18](#page-21-6) Link.LINK\_PLAYLIST (in module spotify), [18](#page-21-6) Link.LINK\_PROFILE (in module spotify), [18](#page-21-6) Link.LINK SEARCH (in module spotify), [18](#page-21-6) Link.LINK\_STARRED (in module spotify), [18](#page-21-6) Link.LINK\_TRACK (in module spotify), [18](#page-21-6) load() (spotify.Session method), [16](#page-19-3) log\_message() (spotify.manager.SpotifySessionManager method), [9](#page-12-3) logged\_in() (spotify.manager.SpotifySessionManager method), [7](#page-10-2) logged\_out() (spotify.manager.SpotifySessionManager method), [7](#page-10-2) login() (spotify.Session method), [15](#page-18-5) logout() (spotify.Session method), [16](#page-19-3)

## M

message\_to\_user() (spotify.manager.SpotifySessionManager method), [8](#page-11-4) metadata updated() (spotify.manager.SpotifySessionManager method), [7](#page-10-2) music\_delivery() (spotify.audiosink.BaseAudioSink method), [13](#page-16-3) music\_delivery() (spotify.manager.SpotifySessionManager method), [8](#page-11-4) music\_delivery\_safe() (spotify.manager.SpotifySessionManager method), [8](#page-11-4)

## N

name() (spotify.Album method), [22](#page-25-1) name() (spotify.Artist method), [23](#page-26-3) name() (spotify.Playlist method), [28](#page-31-4) name() (spotify.PlaylistFolder method), [30](#page-33-4) name() (spotify.Track method), [21](#page-24-3) notify\_main\_thread() (spotify.manager.SpotifySessionManager method), [8](#page-11-4) num\_subscribers() (spotify.Playlist method), [28](#page-31-4)

## $\Omega$

OssSink (class in spotify.audiosink.oss), [14](#page-17-9) owner() (spotify.Playlist method), [28](#page-31-4)

## P

pause() (spotify.audiosink.BaseAudioSink method), [14](#page-17-9) play() (spotify.Session method), [17](#page-20-3) play\_token\_lost() (spotify.manager.SpotifySessionManager method), [9](#page-12-3) playable() (spotify.Track method), [21](#page-24-3) Playlist (class in spotify), [26](#page-29-3) playlist\_added() (spotify.manager.SpotifyContainerManager Session (class in spotify), [15](#page-18-5) method), [12](#page-15-0) playlist\_container() (spotify.Session method), [17](#page-20-3) playlist metadata updated() (spotify.manager.SpotifyPlaylistManager method), [10](#page-13-0) playlist\_moved() (spotify.manager.SpotifyContainerManagespotify (module), [14](#page-17-9) method), [12](#page-15-0) playlist\_removed() (spotify.manager.SpotifyContainerManager method), [12](#page-15-0) playlist\_renamed() (spotify.manager.SpotifyPlaylistManager method), [10](#page-13-0) playlist\_state\_changed() (spotify.manager.SpotifyPlaylistManager method), [10](#page-13-0) playlist update in progress() (spotify.manager.SpotifyPlaylistManager method), [10](#page-13-0) PlaylistContainer (class in spotify), [30](#page-33-4) PlaylistFolder (class in spotify), [30](#page-33-4) popularity() (spotify.Track method), [21](#page-24-3) PortAudioSink (class in spotify.audiosink.portaudio), [14](#page-17-9) process\_events() (spotify.Session method), [17](#page-20-3) proxy (spotify.Settings attribute), [14](#page-17-9) proxy\_password (spotify.Settings attribute), [14](#page-17-9) proxy\_username (spotify.Settings attribute), [15](#page-18-5) Python Enhancement Proposals PEP 7, [40](#page-43-1)

## $\Omega$

query() (spotify.Results method), [25](#page-28-2)

## R

RELATION\_TYPE\_BIDIRECTIONAL (in module spotify.constant), [32](#page-35-2) RELATION\_TYPE\_NONE (in module spotify.constant), [32](#page-35-2) RELATION\_TYPE\_UNIDIRECTIONAL (in module spotify.constant), [32](#page-35-2) RELATION\_TYPE\_UNKNOWN (in module spotify.constant), [32](#page-35-2) relogin() (spotify.Session method), [15](#page-18-5) remove\_callback() (spotify.Playlist method), [29](#page-32-7) remove\_load\_callback() (spotify.Image method), [25](#page-28-2) remove\_playlist() (spotify.PlaylistContainer method), [31](#page-34-3) remove\_tracks() (spotify.Playlist method), [29](#page-32-7) rename() (spotify.Playlist method), [28](#page-31-4) Results (class in spotify), [25](#page-28-2)

## S

search() (spotify.Session method), [17](#page-20-3) seek() (spotify.Session method), [17](#page-20-3) set\_offline\_mode() (spotify.Playlist method), [29](#page-32-7) set\_preferred\_bitrate() (spotify.Session method), [17](#page-20-3) Settings (class in spotify), [14](#page-17-9) settings\_location (spotify.Settings attribute), [15](#page-18-5) similar\_artists() (spotify.ArtistBrowser method), [24](#page-27-5) spotify.audiosink (module), [13](#page-16-3) spotify.audiosink.alsa (module), [14](#page-17-9) spotify.audiosink.gstreamer (module), [14](#page-17-9) spotify.audiosink.oss (module), [14](#page-17-9) spotify.audiosink.portaudio (module), [14](#page-17-9) spotify.constant (module), [32](#page-35-2) spotify.manager (module), [6](#page-9-1) SpotifyContainerManager (class in spotify.manager), [12](#page-15-0) SpotifyError, [14](#page-17-9) SpotifyPlaylistManager (class in spotify.manager), [9](#page-12-3) SpotifySessionManager (class in spotify.manager), [7](#page-10-2) starred() (spotify.Session method), [17](#page-20-3) starred() (spotify.Track method), [21](#page-24-3) start() (spotify.audiosink.BaseAudioSink method), [13](#page-16-3) stop() (spotify.audiosink.BaseAudioSink method), [13](#page-16-3) subscribers() (spotify.Playlist method), [29](#page-32-7) subscribers\_changed() (spotify.manager.SpotifyPlaylistManager method), [11](#page-14-1)

## T

tophit\_tracks() (spotify.ArtistBrowser method), [24](#page-27-5) ToplistBrowser (class in spotify), [31](#page-34-3)

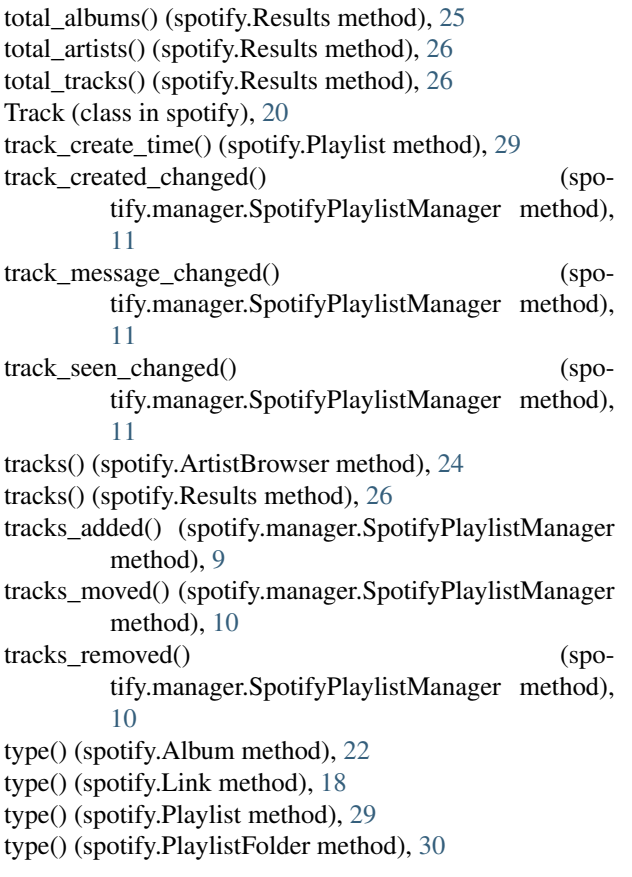

## $\cup$

unload() (spotify.Session method), [18](#page-21-6) unwatch() (spotify.manager.SpotifyContainerManager method), [12](#page-15-0) unwatch() (spotify.manager.SpotifyPlaylistManager method), [9](#page-12-3) update\_subscribers() (spotify.Playlist method), [29](#page-32-7) User (class in spotify), [31](#page-34-3) user\_agent (spotify.Settings attribute), [15](#page-18-5) user\_is\_loaded() (spotify.Session method), [18](#page-21-6) username() (spotify.Session method), [18](#page-21-6)

## W

watch() (spotify.manager.SpotifyContainerManager method), [12](#page-15-0) watch() (spotify.manager.SpotifyPlaylistManager method), [9](#page-12-3)

## Y

year() (spotify.Album method), [22](#page-25-1)